## Xerox® WorkCentre® 6025 Imprimante multifonctions couleur

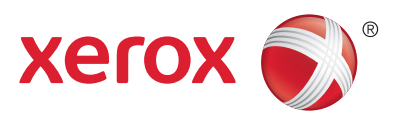

## **Menus**

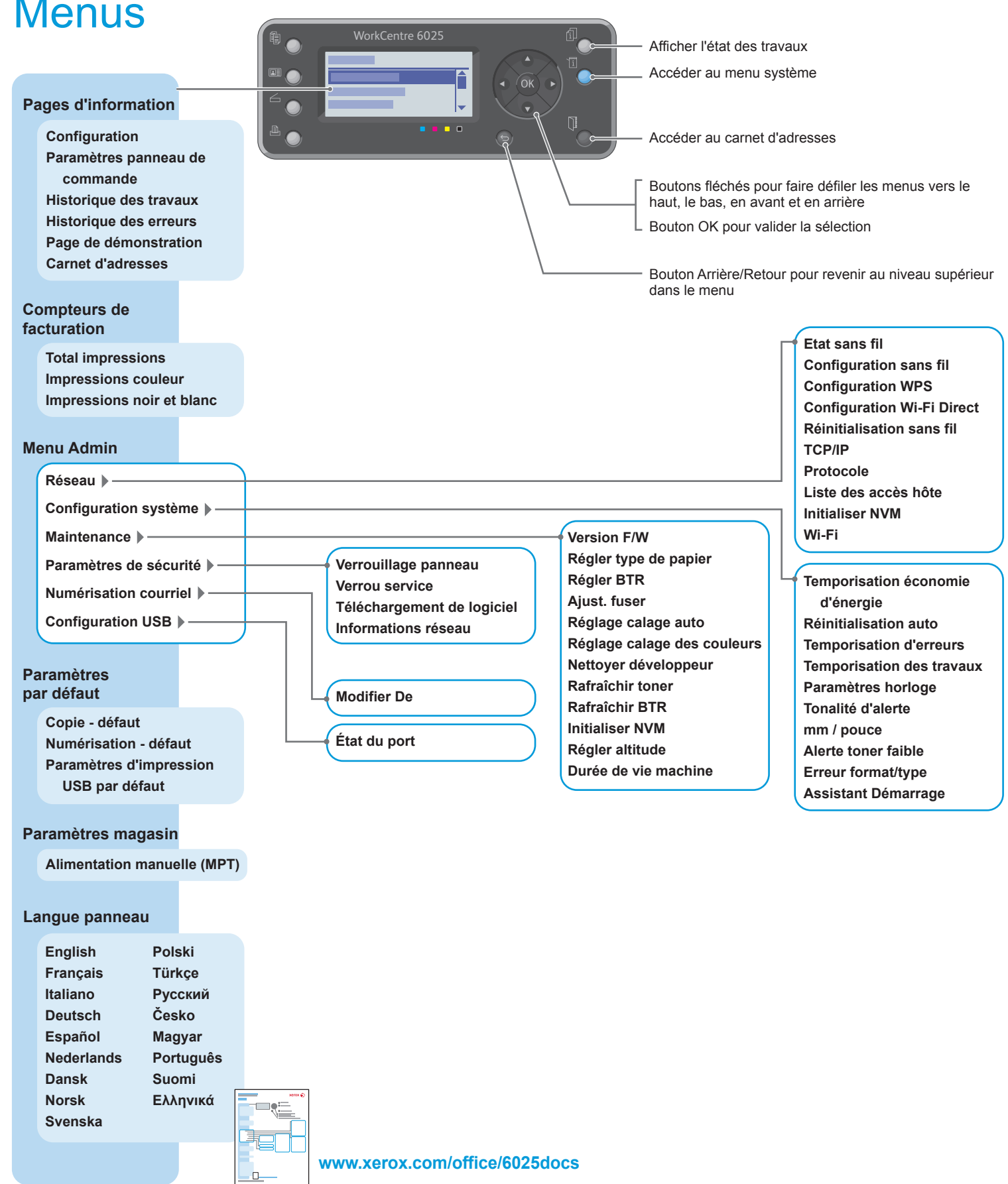